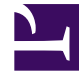

## **S** GENESYS

This PDF is generated from authoritative online content, and is provided for convenience only. This PDF cannot be used for legal purposes. For authoritative understanding of what is and is not supported, always use the online content. To copy code samples, always use the online content.

## Workforce Management Web for Supervisors (Classic) Help

Master Schedule

6/14/2025

## **Related documentation:**

•

Use the **Master Schedule** views to display and modify **Master Schedule** data.

If your access rights include access to the **Master Schedule**, the **Master Schedule** menu displays the following **Master Schedule** views:

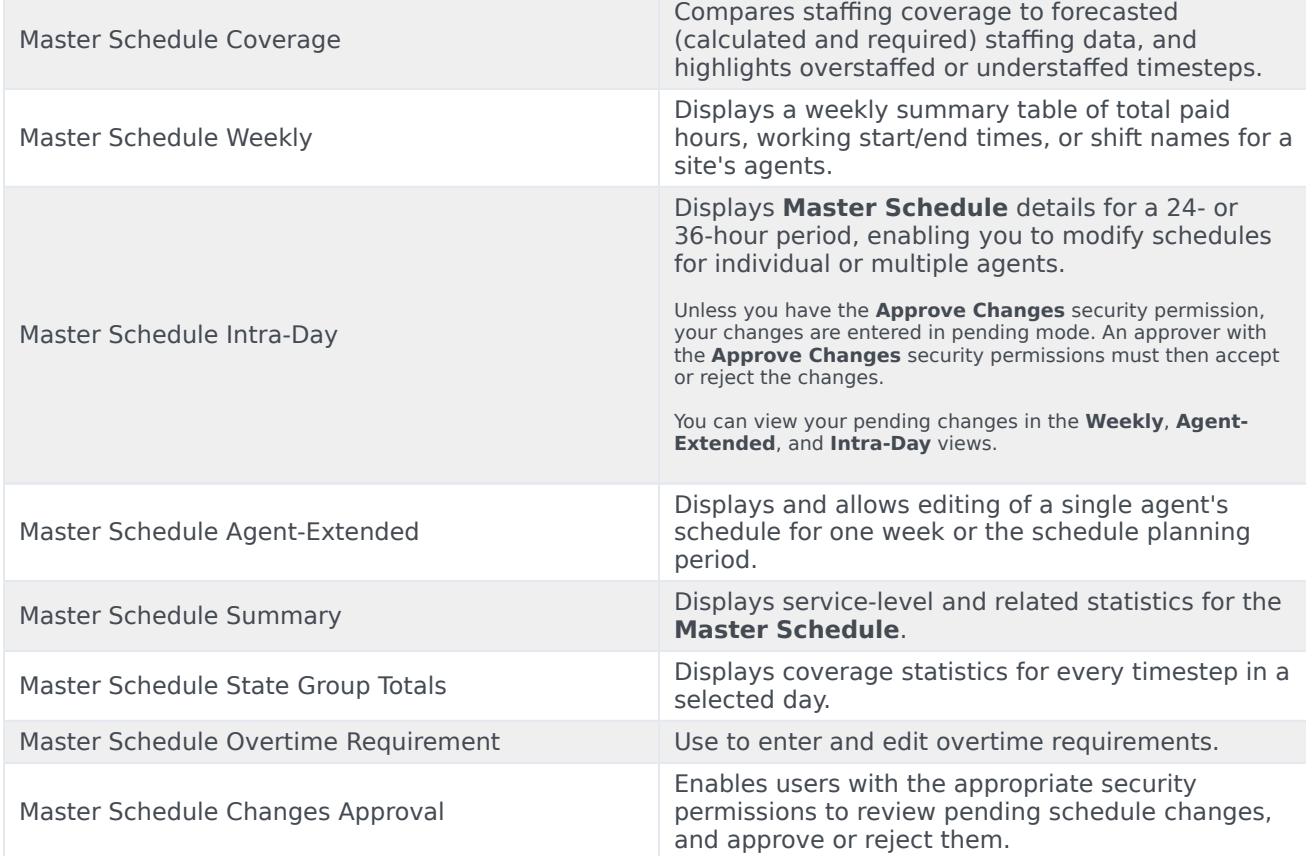